# MongoDB in Action<br>몽고디비 인 액션

#### MONGODB IN ACTION by Craig Walls

Original English language edition published by Manning Publications, 178 South Hill Drive, Westampton NJ 08060 USA. Copyright ⓒ 2011 by Manning Publications Co. Korean edition copyright ⓒ 2012 by J-Pub. All rights reserved.

이 책의 한국어판 저작권은 대니홍 에이전시를 통해 저작권사와의 독점 계약으로 제이펍 출판사에 있습니다. 신저작권법에 의해 한국 내에서 보호를 받는 저작물이므로 무단전재와 무단복제를 금합니다.

#### **MongoDB** in Action 몽고디비 인 액션

초판 1쇄 발행 2012년 4월 20일

지은이 카일 뱅커 옮긴이 차건회 | 펴낸이 장성두 | 책임편집 안주연

본문디자인 초심디자인 | 표지디자인 미디어픽스

주소 경기도 파주시 교하읍 파주신도시 에이15-1블록 한빛마을 휴먼빌 201-502 전화 070-8201-9010 | 팩스 02-6280-0405 홈페이지 www.jpub.kr | 펴낸곳 제이펍

출판신고 2009년 11월 10일 제406-2009-000087호

용지 신승지류유통 | 인쇄 해외정판사 | 제본 동호문화

ISBN 978-89-94506-39-5 (13560)

(보내실 곳: jeipub@gmail.com)

※ 잘못된 책은 구입하신 서점에서 바꾸어 드립니다.

값 28,000원

※ 이 책은 저작권법에 따라 보호를 받는 저작물이므로 무단 전재와 무단 복제를 금지하며,

제이펍은 독자 여러분의 책에 관한 아이디어와 원고 투고를 기다리고 있습니다. 책으로 펴내고자 하는 아이디어나 원고가 있으신 분께서는 책에 대한 간단한 개요와 차례, 구성과 저(역)자 약력 등을 메일로 보내주세요.

이 책 내용의 전부 또는 일부를 이용하려면 반드시 저작권자와 제이펍의 서면동의를 받아야 합니다.

## MongoDB in Action 몽고디비 인 액션

카일 뱅커 지음 / 차건회 옮김

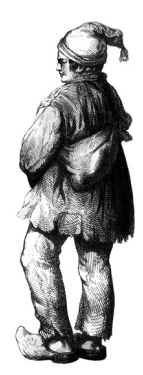

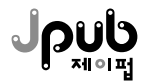

#### MongoDB in Action <sup>제1부</sup> 시작하기  $1$ 장 현대 웹을 위한 도큐먼트 데이터베이스 3 1.2.2 애드혹 질의 ………………………………………………………………………………………… 10 1.2.3 세컨더리 인덱스 ………………………………………………………………………………… 12 1.2.5 속도와 내구성 ………………………………………………………………………………… 13 1.3.1 코어 서버 ………………………………………………………………………………………… 17 1.3.2 지바스크립트 셸 ……………………………………………………………………………… 18 1.3.3 데이터베이스 드라이버 ……………………………………………………………………… 19 1.4.1 MongoDB와 다른 데이터베이스의 비교 ……………………………………………… 22 1.4.2 사용 예와 배포 ……………………………………………………………………………………… 26

**MongoDBin Action**<br>모고디비 인 액션

차 례

 $31$ 

51

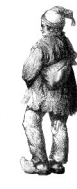

## 2장 자바스크립트 셸을 통한 MongoDB

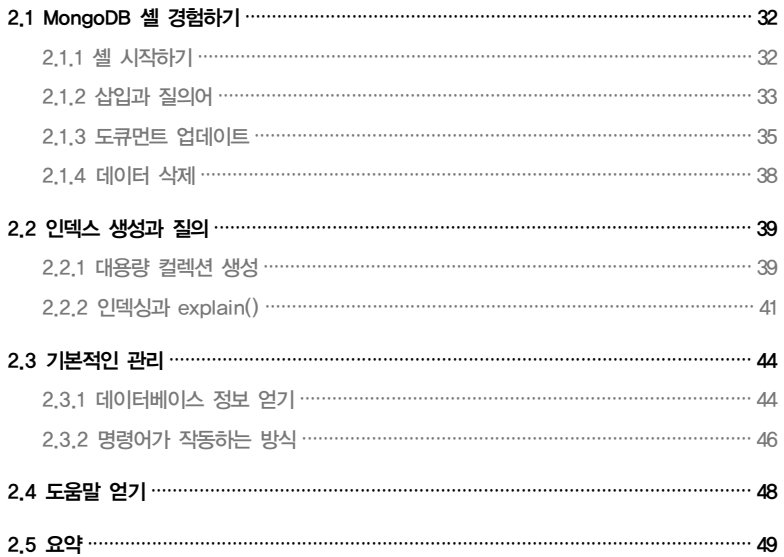

## 3장 MongoDB를 이용한 프로그래밍

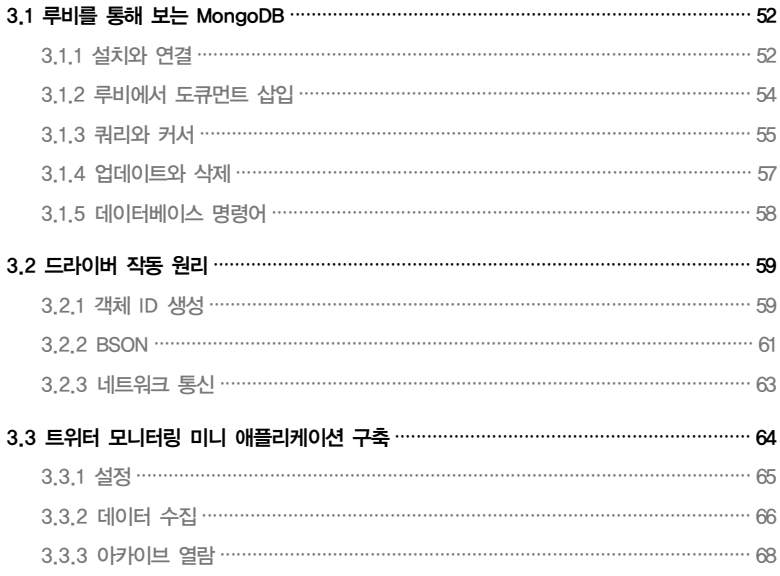

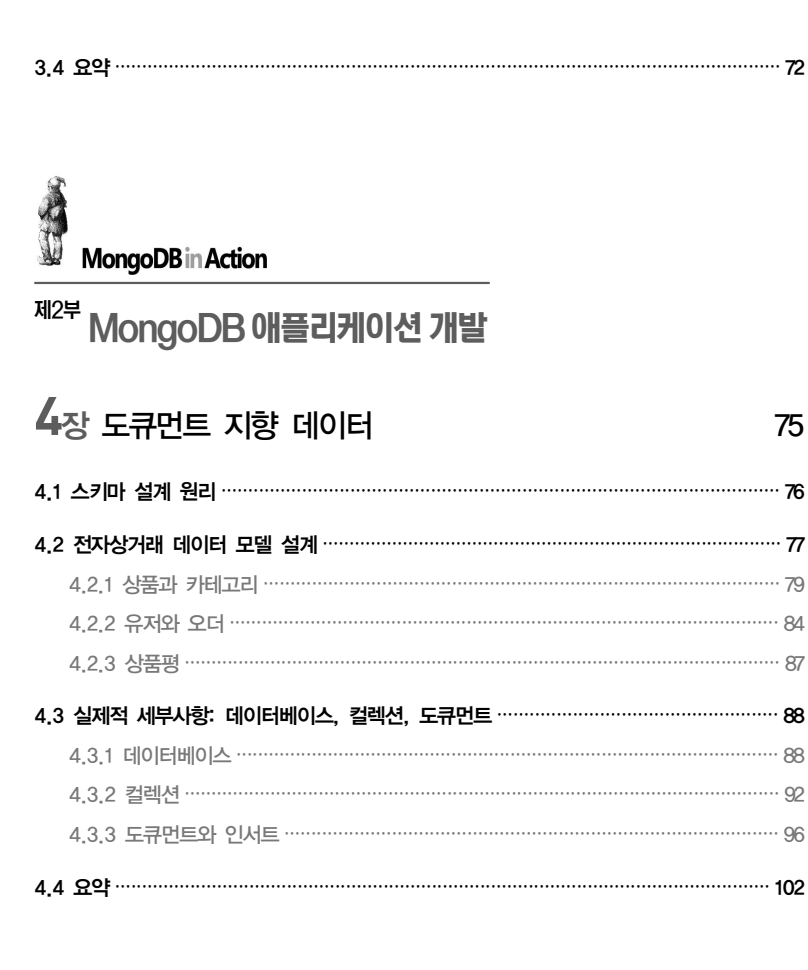

## $5<sub>8</sub>$  쿼리와 집계

103

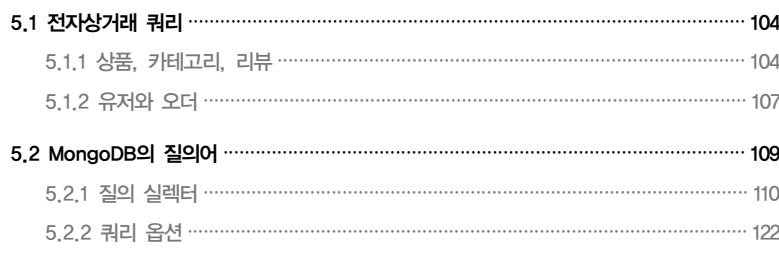

MongoDBinAction<br>몽고디비 인 액션

## 차 례

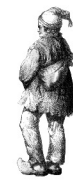

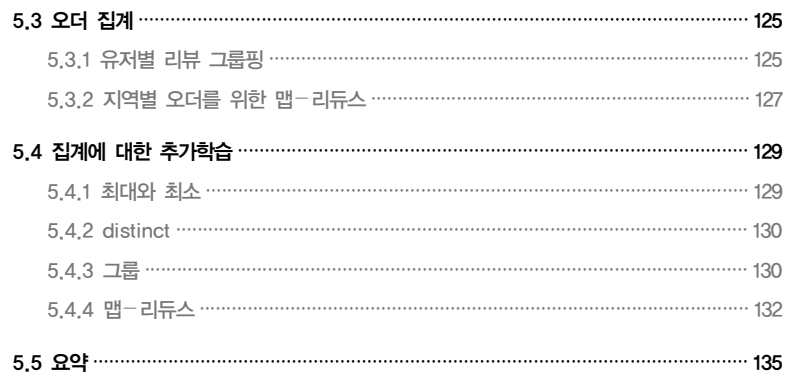

#### 6장 업데이트, 원자적 연산, 삭제 137

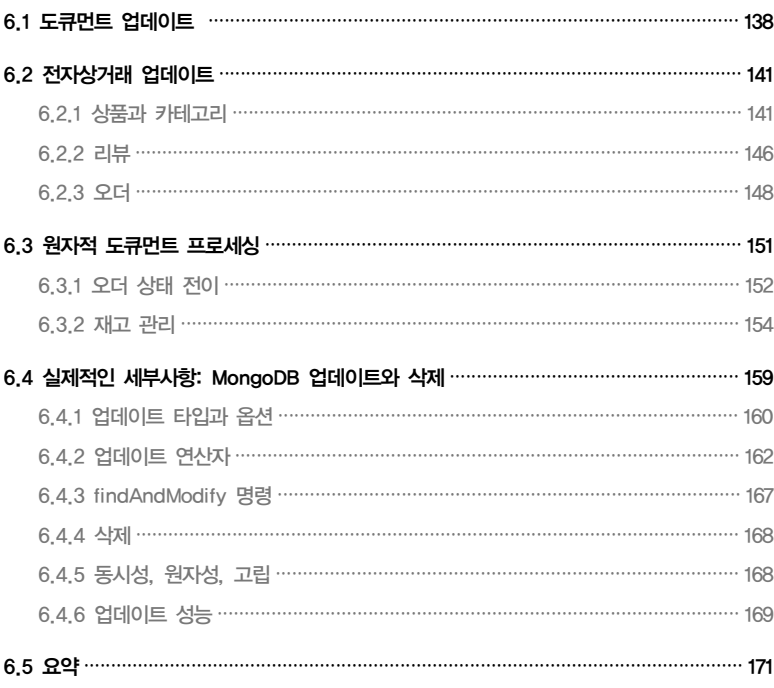

### MongoDB in Action

## <sup>제3부</sup> MongoDB 마스터하기

#### 7장 인덱싱과 쿼리 최적화 175 7.1 인덱싱의 이론적 고찰 …………………………………………………………………………… 176 7.2.2 인덱스 관리 ……………………………………………………………………………… 190 7.3.1 느린 쿼리 탐지 …………………………………………………………………………… 196 7.3.2 느린 쿼리 분석 ……………………………………………………………………………… 200 7.3.3 쿼리 패턴 ………………………………………………………………………………………… 208

#### 8장 복제

#### 213

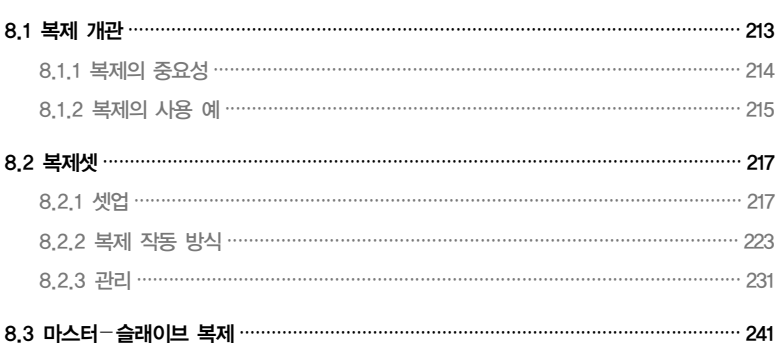

## 차 례<br>- <del>차 례</del>

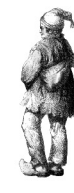

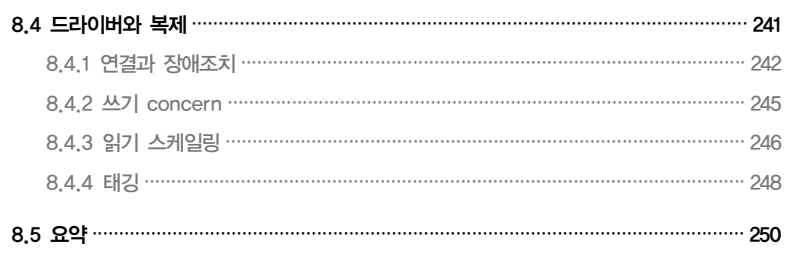

## 9장 샤딩

#### 251

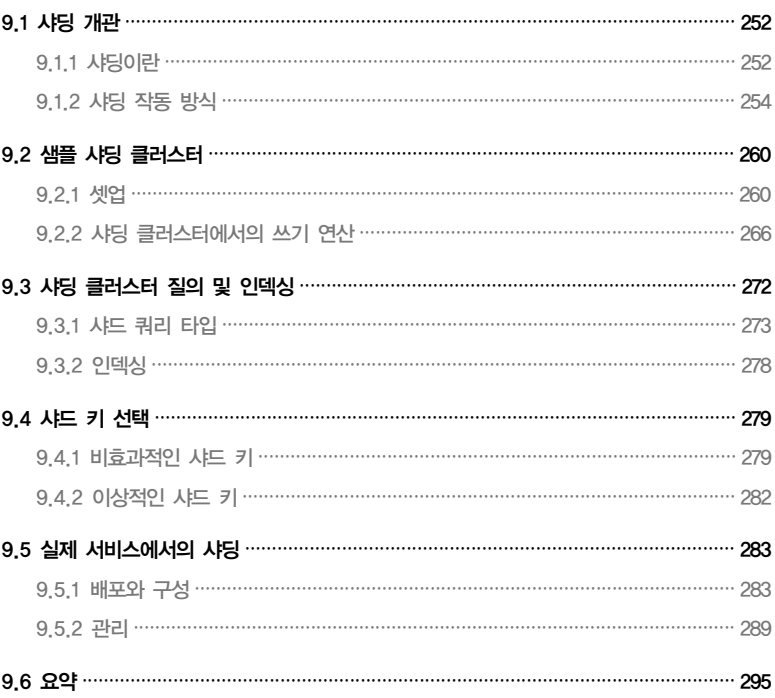

## $10$ 장 배포와 관리

#### 297

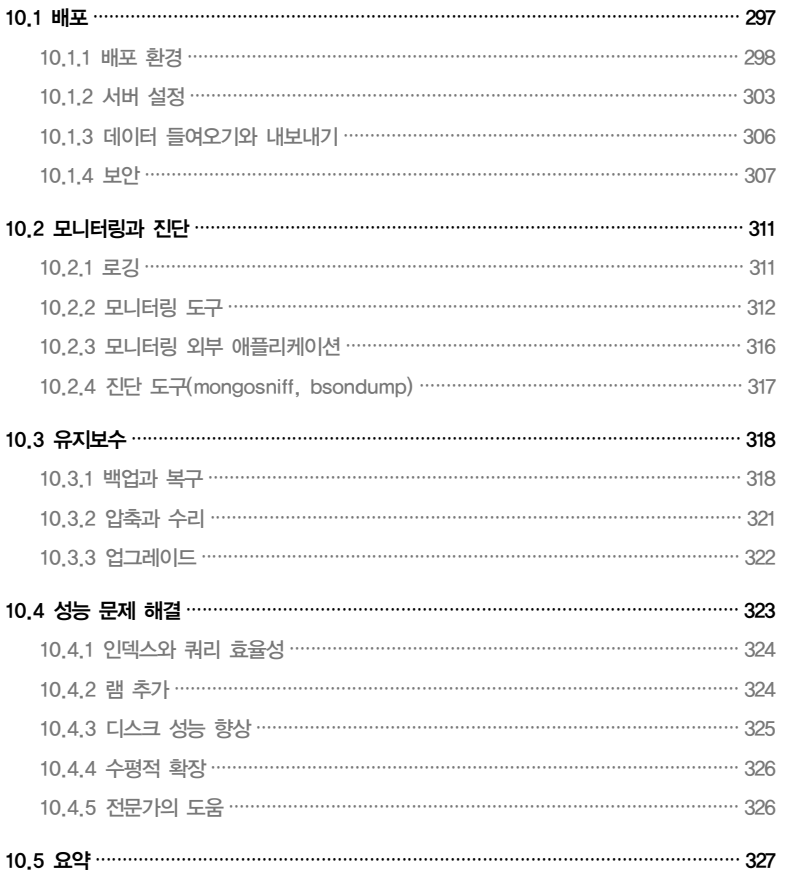

### 부록 <u>A</u> MongoDB 설치

329

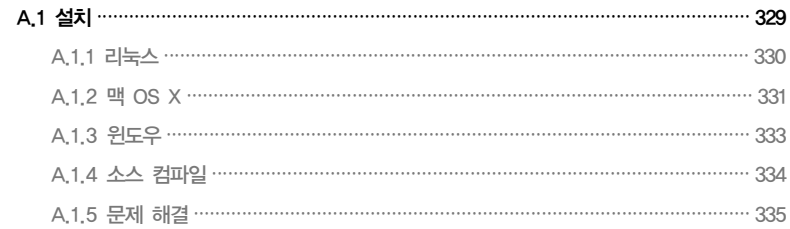

MongoDBinAction

차례

341

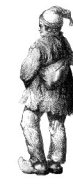

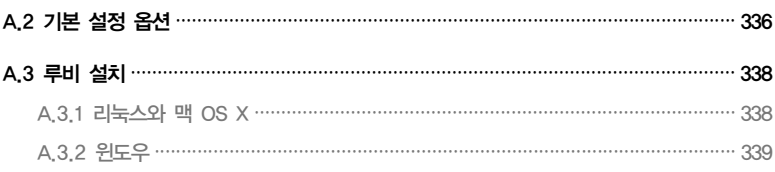

#### 부록  $B$  설계 패턴

#### B.1.1 임베드 vs. 레퍼런스 ……………………………………………………………………… 341 B.2.3 버킷(bucket) 컬렉션 …………………………………………………………………… 354

#### 부록  $C$  이진 데이터 및 GridFS

357

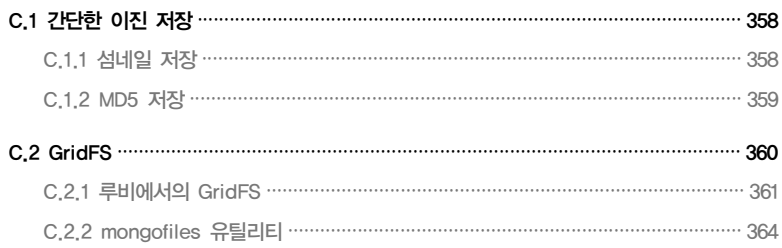

### 부록 D PHP, 자바, C++에서의 MongoDB

377

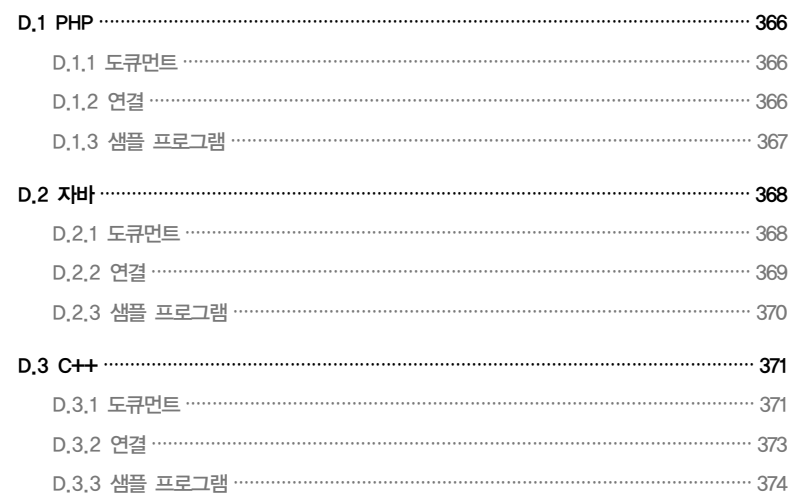

## 부록  $\overline{\mathsf{E}}$  공간적 인덱싱

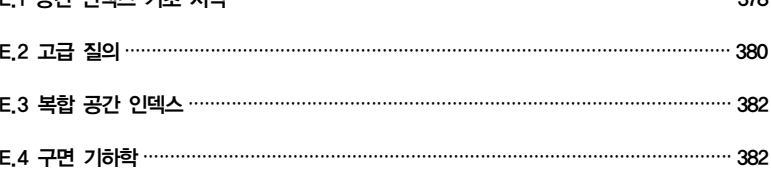

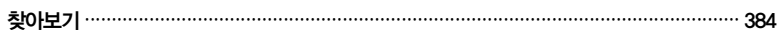

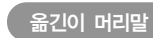

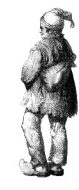

## 옮긴이 머리말

NoSQL(Not Only SQL)에 속하는 데이터베이스에는 스키마가 없다는 것을 인터넷에서 처음 접하고 '어떻게 데이터베이스에 스키마가 없을 수 있을까'라는 궁금증으로 시작된 탐구가 MongoDB(몽고디비)에 관한 책을 번역하기에 이르렀다. 마침 당시에 개발 중이던 웹 애플리케 이션에서 사용하던 관계 데이터베이스의 성능과 관련된 문제에 대해 고민하고 있던 차라 이 새 로운 데이터베이스가 그 문제에 대한 해결책이 될지도 모른다는 희망을 가지고 있었다.

이 책을 읽어 나가면서 번역과 현업에의 적용을 병행했는데, 기존의 RDBMS에서 문제가 되었 던 부분을 MongoDB로 서비스하면서 문제점들의 상당 부분이 해결되었다. RDBMS에 익숙 한 독자나 개발자라면 이 책을 통해 기존의 RDBMS와 MongoDB를 비롯한 NoSQL 데이터 베이스의 장단점을 잘 파악할 수 있을 것이다. 이를 바탕으로 MongoDB가 RDBMS보다 비교 우위에 있는 부분을 적용함으로써 전체 시스템의 성능이 향상되기를 기대하는 독자들이나 개 발자들에게 이 책은 최상의 참고서가 될 것이다. 실제로 역자가 참석한 'MongoDB 컨퍼런스' 에서 기존의 RDBMS와 MongoDB의 장점을 병행해서 시스템을 구축하는 경우가 많다는 것 을 확인할 수 있었다. 물론 엄격한 트랜잭션이 요구되지 않는 웹 애플리케이션의 프라이머리 저 장 엔진을 위해 RDBMS의 대안을 찾는 경우에도 이 책은 좋은 가이드라인이 될 것이다. 어느 경우이건 빅 데이터(Big Data) 시대의 도래로 말미암아 방대한 양의 데이터를 처리할 필요성이 대두되는 요즈음, 대중적으로 가장 각광받고 있는 MongoDB에 대한 상세한 해설서로서 이 책 은 시의적절하다.

모든 번역자가 맞닥뜨리게 되는 어려움 중의 하나는 번역어의 결정이다. 이미 표준적인 번역어 가 있는 경우에는 그 번역어를 채택하면 되지만, 아직 마땅한 번역어가 없거나 혹은 규범적이거 나 실제적인(de facto) 표준 번역어가 없는 경우에는 최대한 우리말에 해당하는 단어를 찾았고, 그런 단어가 여의치 않을 경우는 대부분 음차 표현을 사용했다. 어느 경우이건 "외래어의 남발" 이나 그 반대로 "어색한 우리말 사용"이라는 비판을 피해가긴 어려운데, 적절한 균형감각을 가 지고 번역어를 선정하려고 노력했고 무엇보다도 전체 문맥을 이해하기 쉽도록 최선을 다했다. 그럼에도 불구하고 미흡한 부분과 미처 발견하지 못한 오역이 있을 수도 있는데, 이 점은 온전 히 번역자의 부족과 잘못 때문이며, 향후 역자의 메일(keonhoecha@gmail.com)이나 본 책의 번 역과 관련한 블로그(http://myweboasis.com/blog/category/database/mongodb/)를 통해 계속 해서 보완하고 수정할 것을 이 자리를 빌려 약속드린다.

\_ 차건회

## 지은이 머리말

데이터베이스는 정보 시대의 워크호스(workhorse)로서 마치 지도와 같이 우리가 살고 있는 디지털 세계를 눈에 띄지 않게 지원한다. 코멘트를 남기 고 트윗을 날리는 것부터 검색과 정렬에 이르기까지 우리의 디지털 상호작 용은 본질적으로 데이터베이스와의 상호작용이다. 필자는 데이터베이스의 이러한 근본적이면서도 감춰진 기능을 생각할 때마다 자동차를 위해 만들 어진 현수교 다리를 걸어서 지나갈 때 느끼는 것과 별반 다를 바 없는, 일종 의 경외감을 항상 느낀다.

데이터베이스는 다양한 형태를 갖는다. 예전에 Perl 프로그래머가 그때그 때 필요할 때마다 작성했던 특별한 구조의 텍스트 파일이나, 한때 도서관에 있던 책의 인덱스와 카드 카탈로그 역시 일종의 데이터베이스다. 현재 가장 합당한 데이터베이스로 인식되고 있는 것은 아마도 정교하고 수익성 높은 관계형 데이터베이스일 텐데, 이것은 소프트웨어 세계의 많은 부분을 떠받 치고 있다. 이들 관계형 데이터베이스는 이상적인 3차 정규 양식과 표현력 이 풍부한 SQL 인터페이스를 통해 오래된 개발자나 프로그래머들의 존경 을 여전히 받고 있고, 이는 지극히 당연한 것이다.

하지만 지난 몇 년 동안 웹 애플리케이션 개발자로 일하면서 관계형 데이터 베이스의 대안으로 떠오르는 새로운 데이터베이스를 경험해보고 싶은 마 음이 강하게 들었다. 필자가 MongoDB를 처음 발견했을 때 이 데이터베 이스가 얼마나 좋은 것인지 금방 알 수 있었다. 데이터를 표현하기 위해 JSON과 같은 구조를 사용한다는 아이디어가 마음에 들었다. JSON은 간 단하고, 직관적이며, 인간친화적이다. 또한 JSON에 기반을 둔 질의어를 통해 이 새로운 데이터베이스를 쉽게 사용할 수 있다. 이렇게 JSON과 자바 스크립트로 이루어진 인터페이스를 접한 후에 복제와 샤딩이 쉽게 된다고 하는 매력적인 특징으로 말미암아 이 데이터베이스에 좀 더 흥미를 갖게 되 었고, MongoDB로 몇 개의 애플리케이션을 쉽게 개발해본 후로는 MongoDB

액션 MongoDBin Action<br>몽고디비 인 액션

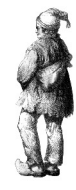

의 열렬한 지지자가 되었다.

일어날 것 같지 않은 계기를 통해 이 오픈 소스 데이터베이스의 개발을 주도한 10gen에서 일을 하게 되었다. 2년 동안 다양한 클라이언트 드라이버를 개선하는 일과 MongoDB 배포와 관련 하여 여러 고객들과 함께 일하게 될 기회를 가졌었다. 희망컨대, 이러한 과정에서 얻게 된 경험 이 이 책의 내용에 충실하게 녹아들었을 것이다.

하나의 소프트웨어로서 그리고 현재 계속 진행 중인 작업으로서의 MongoDB는 아직 완벽하 지는 않다. 하지만 MongoDB는 크건 작건 데이터베이스 클러스터 상에서 수천 개의 애플리케 이션을 성공적으로 지원하고 있고 계속해서 완성되어 가고 있다. MongoDB는 많은 개발자에 게 경이로움을 안겨주고 심지어 행복감까지 가져다주는 것으로 알려져 있다. 이와 동일한 일이 이 책을 읽는 독자들에게도 일어나길 희망해본다.

\_ 카일 뱅커

## 감사의 글

이 책이 존재하도록 도와준 매닝 출판사의 여러분들에게 감사를 드린다. 마 이클 스테판은 이 책을 처음 생각할 때 도움을 주었고, 집필 편집자인 사라 온스타인과 제프 블레이얼은 이 책이 집필되는 내내 이 책이 완성되도록 많 은 도움을 주었다. 이들에게 감사함을 전한다.

책을 쓰는 것은 시간이 많이 소요되는 일이기 때문에 엘리엇 호로비츠와 드 와이트 메리맨의 관대함이 없었다면 이 책을 끝내기 위한 시간을 갖지 못했 을 것이다. 엘리엇과 드와잇은 그들의 주도성과 창조성을 통해 MongoDB 를 만들어냈으며, 그들은 내가 이 프로젝트를 문서화하는 것을 신뢰해주었 다. 그들에게 감사의 마음을 전한다.

이 책에 있는 많은 아이디어는 내가 10gen의 동료들과 나누었던 대화로부 터 나온 것이다. 이에 관련해서 특별히 마이크 디롤프, 스콧 헤르난데즈, 앨 빈 리처드와 마띠아스 스턴에게 감사한다. 크리스티나 초도로우, 리처드 크 루터와 아론 스테이플에게는 모든 장에 걸쳐서 전문가 리뷰를 해준 것에 대 해 특별히 감사한다.

다음의 리뷰어들은 책의 집필 과정 동안 여러 단계의 원고를 읽어 주었다. 케빈 잭슨, 하디 페렌칙, 데이빗 싱클레어, 크리스 챈들러, 존 누네메이커, 로버트 핸슨, 앨버트 러너, 릭 와그너, 라이언 콕스, 앤디 브루드쿨, 다니엘 브레토이, 그렉 도널드, 션 라일리, 커티스 밀러, 샌쳇 다이그, 필립 홀스트 롬, 그리고 앤디 딩글리에게 소중한 피드백을 준 것에 대해 감사한다. 또한 출판 직전에 마지막 원고에 대한 자세한 기술 리뷰를 해준 앨빈 리처드에게 감사한다.

무엇보다도 나의 훌륭한 아내 도미니카가 보여준 인내와 성원, 그리고 멋진 아들 올리버에게 가장 큰 감사의 마음을 전한다.

깱선 **MongoDBin Action**<br>몽고디비 인 액션 **IHÒ** 

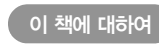

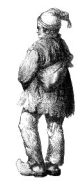

## 이 책에 대하여

이 책은 MongoDB를 처음부터 배우고자 하는 애플리케이션 개발자와 데이터베이스 관리자를 위한 책이다. MongoDB를 처음 접하는 독자에게 이 책은 적당한 빠르기로 진행되는 튜토리얼 과 같고, 이미 MongoDB를 사용하고 있는 독자라면 이 책에 실려 있는 좀 더 자세한 설명을 통 해 MongoDB에 대한 지식이 풍부해질 것이다. 책 내용의 깊이는 고급 사용자를 제외한 모든 사람에게 적당하다.

코드 예제는 MongoDB 셸 언어인 자바스크립트와 인기 스크립트 언어인 루비로 작성되었다. 예제는 간단하고 유용할 수 있도록 최대한 노력했으며, 자바스크립트와 루비의 가장 기본적인 기능들만 사용해서 코드를 작성했다. 예제 코드의 주된 목표는 가장 접근하기 쉬운 방법으로 MongoDB API를 제시하는 것이다. 다른 프로그래밍 언어에 대한 경험이 있는 독자라면 이 책의 예제를 이해하는 데 어렵지 않을 것이다.

언어에 대해 한 가지 더 언급하자면, 독자 중에 "왜 이 책은 언어 X를 사용하지 않았을까?"라고 궁금해하는 사람이 있다면 걱정하지 않아도 된다. 공식적으로 지원되는 MongoDB 드라이버 는 일관적이고 유사한 API가 특징이다. 즉, 어떤 특정 드라이버에서 기본적인 API를 배우고 나면 다른 프로그래밍 언어의 드라이버로 작업하는 것이 상당히 용이하다. 독자를 돕기 위해 이 책은 부록 D에서 PHP, 자바, C++ 드라이버에 대한 개괄적인 설명을 제공한다.

#### 이 책을 사용하는 방법

이 책은 부분적으로는 튜토리얼이고 부분적으로는 레퍼런스다. MongoDB를 처음 접하는 독 자라면 순서대로 읽어 나가는 것이 좋을 것이다. 직접 작성하고 실행해봄으로써 좀 더 확실하게 개념을 이해하도록 해주는 예제 코드가 많다. 최소한 MongoDB 설치는 해야 하고, 루비 드라 이버의 설치는 옵션이다. 부록 A에 설치 절차가 나와 있다.

이미 MongoDB를 사용해본 경험이 있는 독자라면 어떤 특정 주제에 좀 더 관심이 있을지도 모르겠다. 7장부터 10장, 그리고 부록은 순서대로 읽지 않아도 무방하다. 또한 4장부터 6장에 는 기본적인 내용을 중점적으로 다루는 소위 "실제적 세부사항" 섹션이 포함되어 있다. 이 섹션

역시 별도로 읽어도 된다.

이 책의 구성

이 책은 세 부분으로 나뉜다.

첫 번째 파트는 MongoDB에 대한 상세한 서론에 해당한다. 1장은 MongoDB의 역사, 특징, 사용 예에 대한 개관이다. 2장은 명령어 셸 상에 서의 튜토리얼을 통해 MongoDB의 핵심적인 개념을 설명한다. 3장은 백 엔드에서 MongoDB를 사용하는 간단한 애플리케이션을 설계한다.

두 번째 파트는 첫 번째 파트에서 설명한 MongoDB API를 좀 더 자세히 다룬다. 구체적으로 애플리케이션을 개발하는 것에 중점을 두고, 세 장에 걸쳐 전자상거래에서의 스키마와 연산을 점진적으로 설명한다. 4장에서는 MongoDB에서 데이터의 가장 작은 단위인 도큐먼트를 자세히 살펴보고 기본적인 전자상거래 스키마를 설계한다. 5장과 6장에서는 이 스키마를 이 용해서 질의와 업데이트를 어떻게 하는지 살펴본다. 이 파트의 각 장에는 그 장의 주제에 대한 세부적인 사항을 다루는 섹션이 있고, 여기서는 좀 더 심화된 내용을 다룬다.

세 번째 파트는 성능과 연산에 대해 중점적으로 살펴본다. 7장에서는 인덱 싱과 쿼리 최적화에 대해 자세히 살펴본다. 8장에서는 복제를 다루는데, 높 은 가용성과 읽기 확장을 위해 MongoDB를 어떻게 구성하는지를 살펴본 다. 9장은 MongoDB에서 수평적 확장을 위해 사용하는 샤딩을 설명한다. 10장은 MongoDB의 배포 및 구성, 관리, 설치 시 문제 해결에 대한 실제 적 지침을 제공한다.

이 책의 마지막에는 5개의 부록이 실려 있다. 부록 A는 MongoDB와 (드라 이버 예제를 위한) 루비를 리눅스, Mac OS X, 윈도우에서 설치하는 것을 다룬다. 부록 B는 일련의 스키마와 애플리케이션 설계 패턴을 제시하고 안 티 패턴도 역시 살펴본다. 부록 C에서는 MongoDB에서 이진 데이터를 다 루는 방법과 대용량 파일을 저장하기 위해 모든 드라이버에서 구현되어 있 는 GridFS를 사용하는 방법을 다룬다. 부록 D에서는 PHP, 자바, C++ 드 라이버를 비교해서 설명한다. 부록 E는 지리 좌표에 대한 질의를 하기 위해 공간 인덱스를 어떻게 사용하는지를 보여준다.

꽑 **MongoDBin Action**<br>몽고디비 인 액션 ПÒ

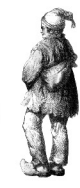

#### 코드 형식과 다운로드

리스트와 텍스트에 있는 모든 소스 코드는 고정 크기 폰트를 사용해서 일반 텍스트와 구분한다. 일부 리스트에서는 중요한 개념을 강조하기 위해 코멘트를 달았다. 어떤 경우에는 원 안의 번호 를 통해 본문에서 설명되는 부분을 연결한다.

오픈 소스 프로젝트로서 10gen은 MongoDB의 버그 트랙커를 대체로 커뮤니티에 공개하고 있다. 책의 몇 군데에서, 특별히 각주에서 버그 리포트에 대한 레퍼런스와 예정되어 있는 개선 사항을 발견할 수 있다. 예를 들어, 데이터베이스에 풀-텍스트 검색 기능의 추가에 대한 요청은 SERVER-380이다. 그러한 요청 사항에 대한 현재 상태를 보려면 브라우저로 http://jira. mongodb.org를 방문해서 검색창에 요청 티켓 ID를 입력하면 된다.

이 책의 소스 코드와 샘플 데이터는 책의 사이트인 http://mongodb-book.com이나 매닝 출 판사의 웹사이트인 http://manning.com/MongoDBinAction, 그리고 제이펍 출판사의 이 책의 소개 페이지(http://www.jpub.kr)에서 다운로드받을 수 있다.

#### 소프트웨어 필요사항

이 책을 가장 효과적으로 사용하려면 자신의 시스템에 MongoDB를 설치해야 한다. MongoDB의 설치 절차는 부록 A에서 찾아 볼 수 있고, MongoDB의 공식 웹사이트에도 나 와 있다(http://mongodb.org).

루비 드라이버 예제를 실행하려면 루비 또한 설치해야 한다. 루비 설치 역시 부록 A를 참고하 기 바란다.

#### 저자 온라인

이 책을 구매하면 매닝 출판사에서 운영하는 비공개 포럼에 무료로 액세스할 수 있는데, 여기서 는 책에 대한 코멘트 혹은 기술적인 질문을 하거나 저자나 다른 사용자로부터 도움을 받을 수 있다. 포럼에 액세스하고 가입하기 위해서는 웹 브라우저에서 www.manning.com/Mongo DBinAction을 방문하면 된다. 이 페이지에는 등록을 한 후에 포럼에 액세스하는 방법과 어떤 도움을 받을 수 있는지, 포럼에서 어떻게 활동을 하는지에 관한 정보가 제공된다.

매닝 출판사는 개별 독자들 사이에서 그리고 저자와 독자 간에 의미 있는 대화의 공간을 제공하 기 위해 전력을 다하고 있다. 하지만 이것이 저자에게 의무로 부과되는 것은 아니며, 순전히 자 발적으로 (그리고 무료로) 이루어지고 있다. 저자의 관심이 다른 데로 돌려지지 않도록 어려운 질문을 하길 권한다!

저자의 온라인 포럼과 이전의 토론에 대한 자료는 출판사의 웹사이트에서 구할 수 있을 것이다.

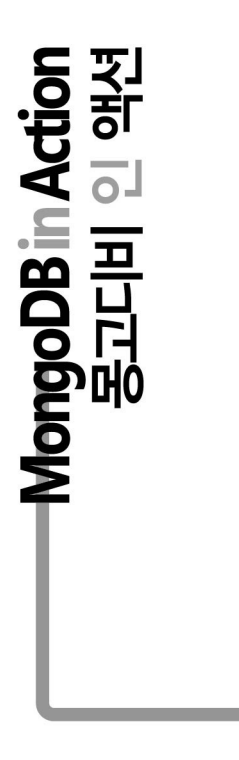

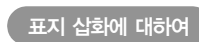

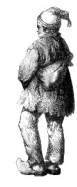

## 표지 삽화에 대하여

『몽고디비 인 액션』의 표지에 있는 인물은 "Le Bourginion", 즉 프랑스의 북동부에 있는 부르 군디 지방의 주민이란 뜻이다. 화보는 프랑스에서 출간된 실바인 마레칼의 4권으로 이루어진 지방 의상 모음집으로부터 빌려 온 것이다. 각 도화는 손으로 세밀하게 그려져 있고 색칠되어 있다. 마레칼의 다양한 모음집은 200년 전만 해도 이 세계의 도시들과 각 지역들이 얼마나 문화 적으로 서로 달랐는지를 생생하게 보여준다. 다른 지역으로부터 고립되어 있으면서 사람들은 다른 방언과 언어를 사용했다. 사람들이 어디서 살며 무슨 일을 하는지, 그리고 어느 계층에 속 하는지를 거리에서 단지 복장만 보고도 쉽게 알 수 있었다.

그 후로 의복 체계는 변해 왔고, 당시로는 각 지방에 따라 매우 다채로웠던 의복의 다양성이 점 차 사라져버렸다. 현재는 다른 도시나 지역은 말할 것도 없고 어떤 대륙에 살고 있는지 구분하 는 것조차 어렵다. 아마도 우리는 문화적 다양성을 좀 더 다양한 개인적 생활, 즉 좀 더 다양하 고 빠르게 발전해가는 기술에 의존하는 생활과 맞바꾼 것인지도 모른다.

컴퓨터로 제작된 책들을 서로 구별하기가 쉽지 않은 지금, 매닝 출판사는 마레칼의 그림에 의해 되살아난 2세기 전의 풍부한 지역적 다양성을 책 표지에 싣고 있다.